## Making the Most from iBooks

presented by Amy Atwell RWA National Conference, July 2017

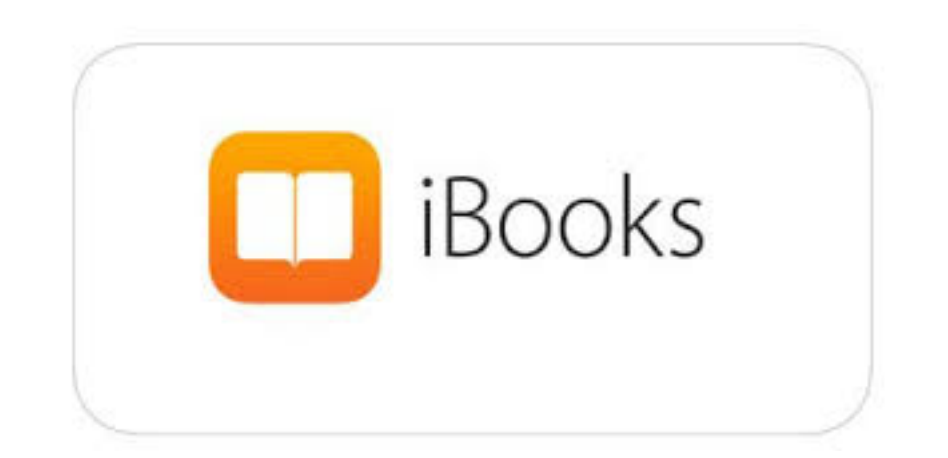

1

## What We'll Cover:

- Apple as an eBook retailer
- iBooks App and Apple devices
- How to get your book on iBooks
- iTunes Producer software for uploading content
- iTunes Connect publisher dashboards
- Questions!

## Apple as an eBook Retailer

- iBooks retails ebooks in 51 countries
- iBooks is considered the #2 retailer of US ebooks (in gross \$ sales)

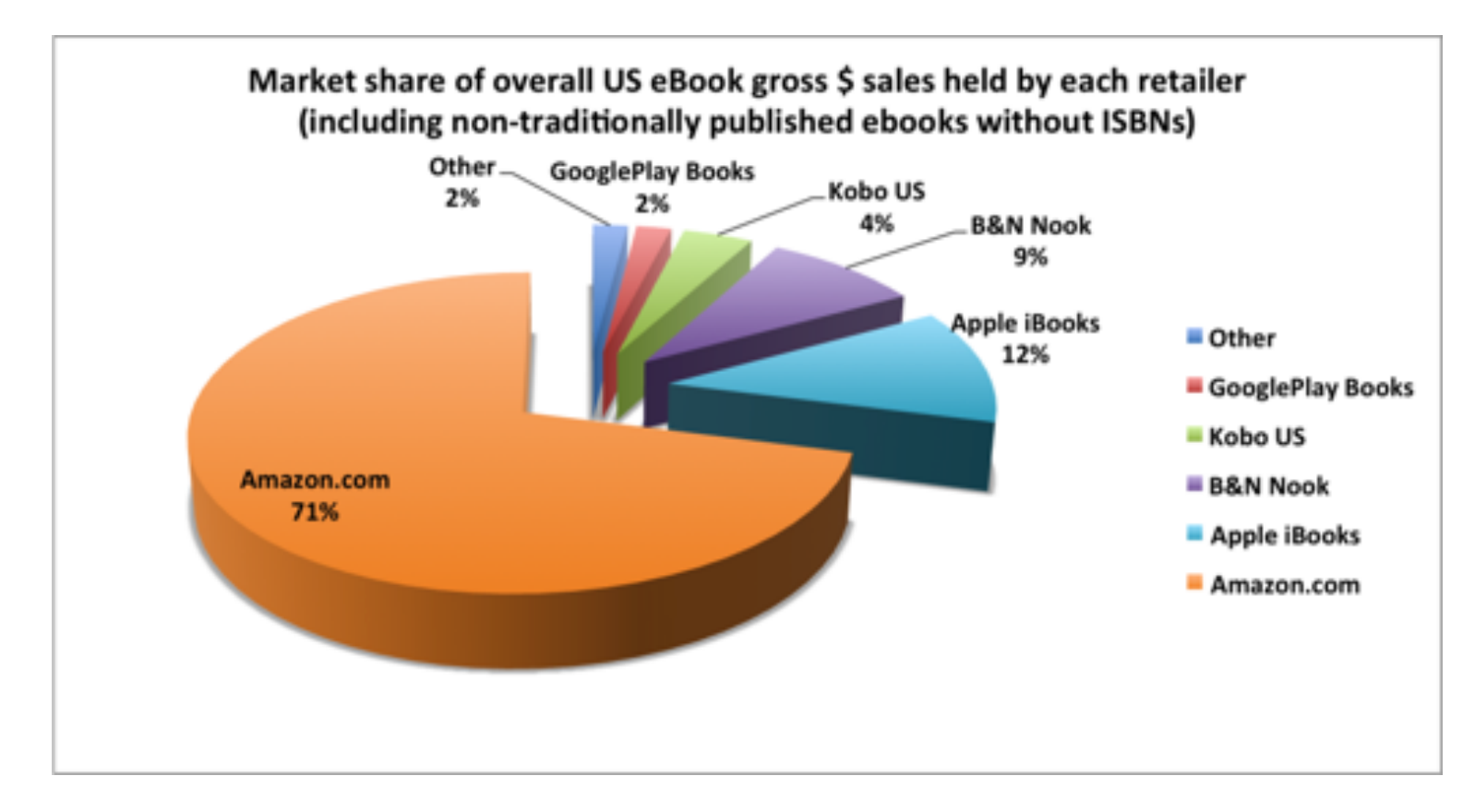

Author Earnings survey graphic, Oct. 2015, is licensed under a Creative Commons Attribution-NonCommercial-ShareAlike 4.0 International License.

## iBooks App and Apple Devices

- The iBooks app is the default bookstore and reading app on all iPhones, iPads and all Mac computers
- In Q4 2016, Apple sold:
	- over 40 million iPhones
	- over 9 million iPads
	- over 4.5 million Mac computers
	- $\cdot$  = 50+ million new devices that run iBooks in 3 months

## How Do You Get to iBooks?

### **Consider: Time vs Money vs Control**

• Distribute via an "aggregator" such as:

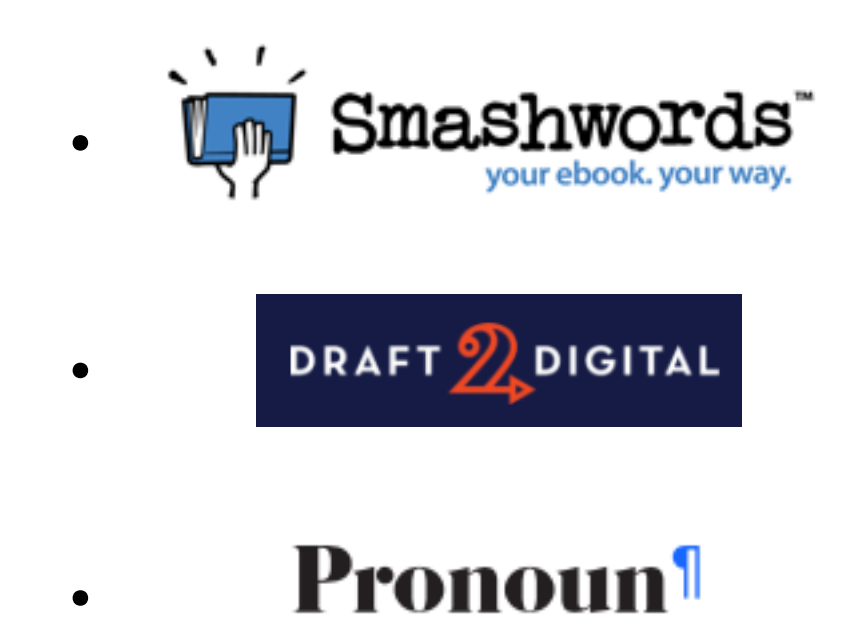

• Create a publisher dashboard on iTunes Connect

## iBooks: Not Scary, Just Different

- iBooks App is "closed" store environment not website
- iBooks accepts only valid, compliant ePub files
- iBooks identifies author, publisher, and the seller
	- The content provider is the seller, iBooks keeps a commission
	- Apple does not issue 1099-Misc for "royalties"

### iBooks on the Internet

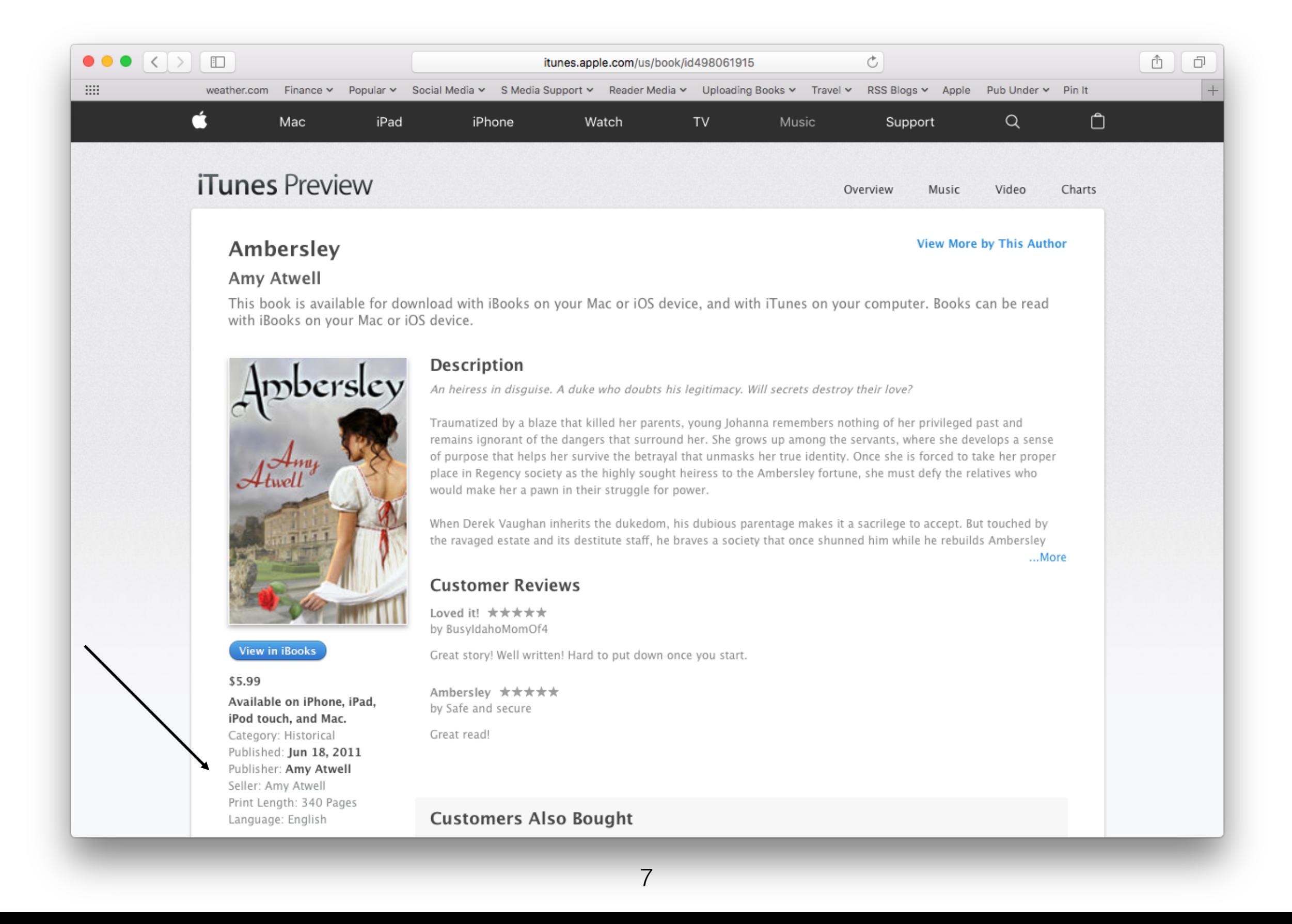

### iBooks Store

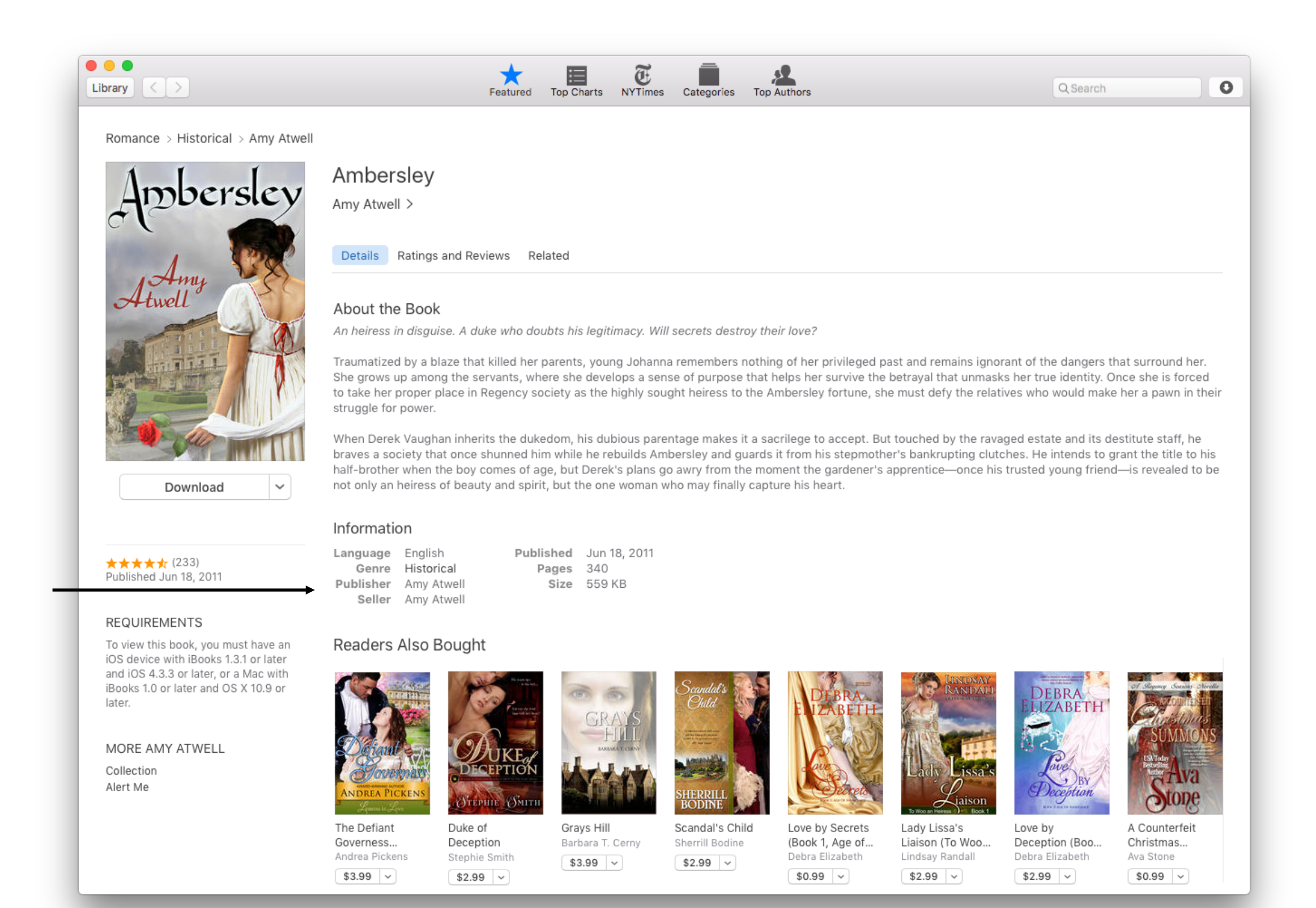

## Creating an iTunes Connect Account

- Starts with an Apple ID https://appleid.apple.com
	- You have one if you own an iPhone, iPad or use iTunes, iCloud
	- Email addy, real name, address, credit card information
- Apply: https://itunes.com/sellyourbook
	- Be sure to choose PAID account and not FREE
	- Enter your Legal Entity Name
	- This becomes The Seller field on iBooks
	- Start with your real name or LLC can be changed later
	- Must match your tax and banking information
	- Approval takes only a few days

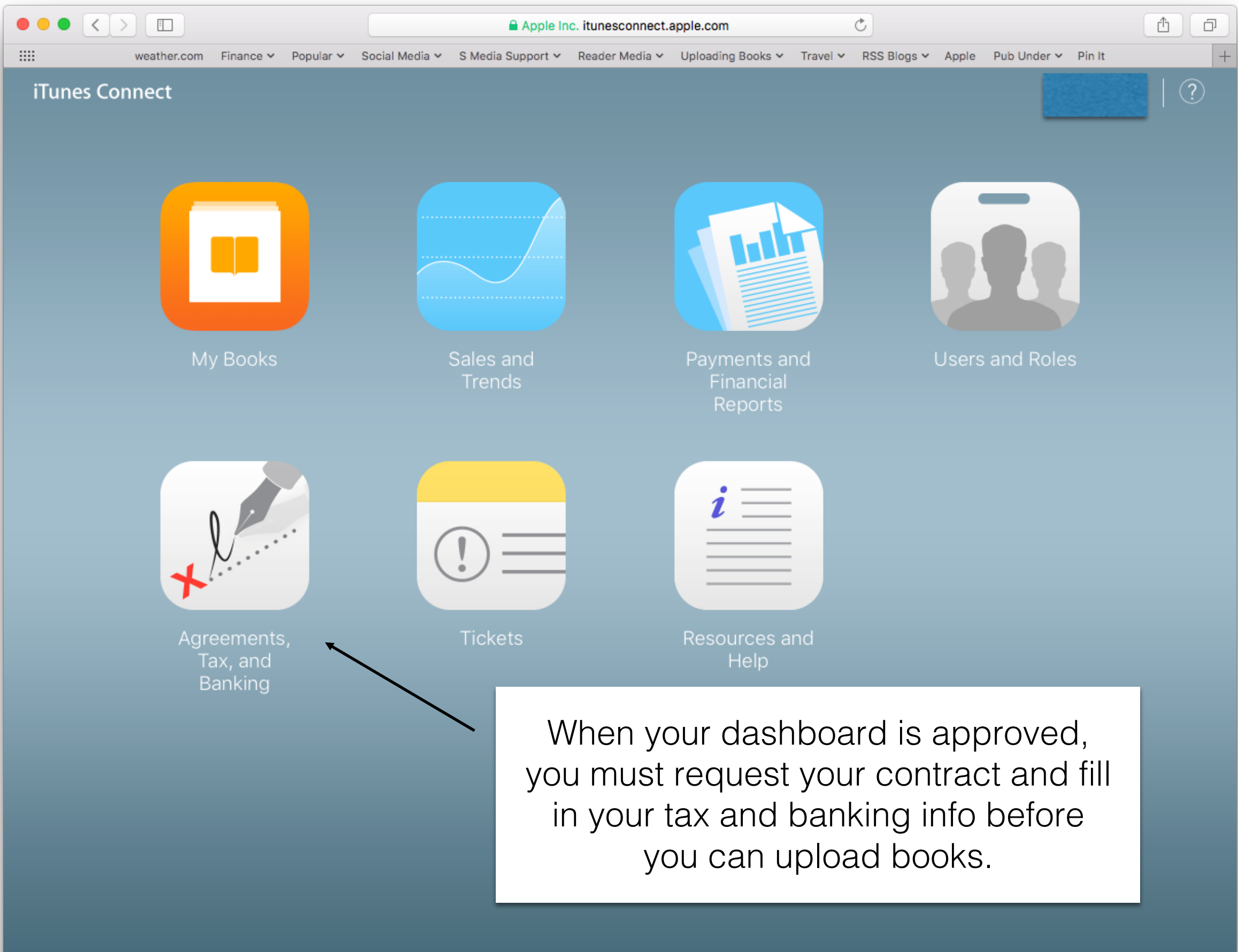

Terms of Service | Privacy Policy | Contact Us | Copyright @ 2017 Apple Inc. All rights reserved.

 $\acute{\text{c}}$ 

## Uploading and Managing

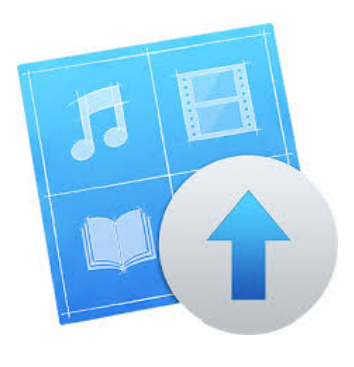

### **iTunes Producer**

Mac only  $\sim$  ePub file  $\sim$  Cover .jpg  $\sim$  Series info

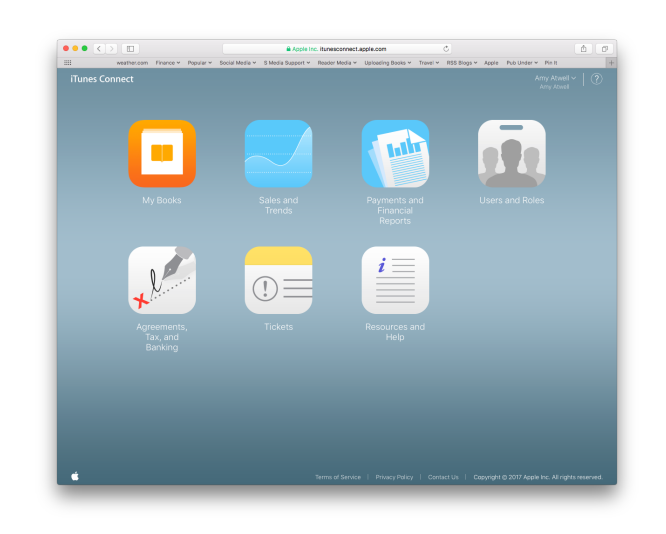

## **iTunes Connect**

Any Computer  $\sim$  apply for account  $\sim$  update description  $\sim$  update price/availability  $\sim$  monitor sales and pmts

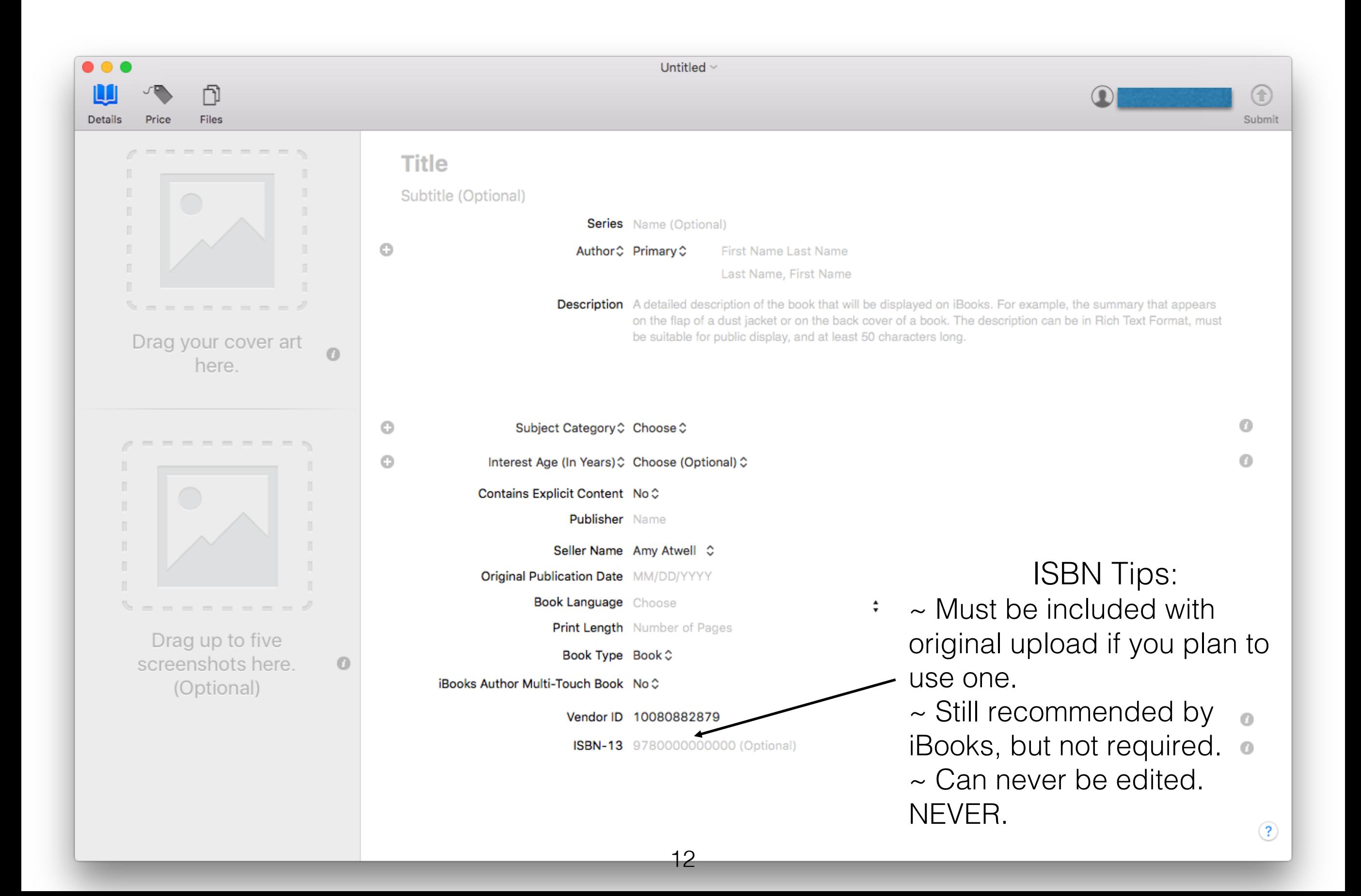

### Switch to your own dashboard from Smashwords or D2D

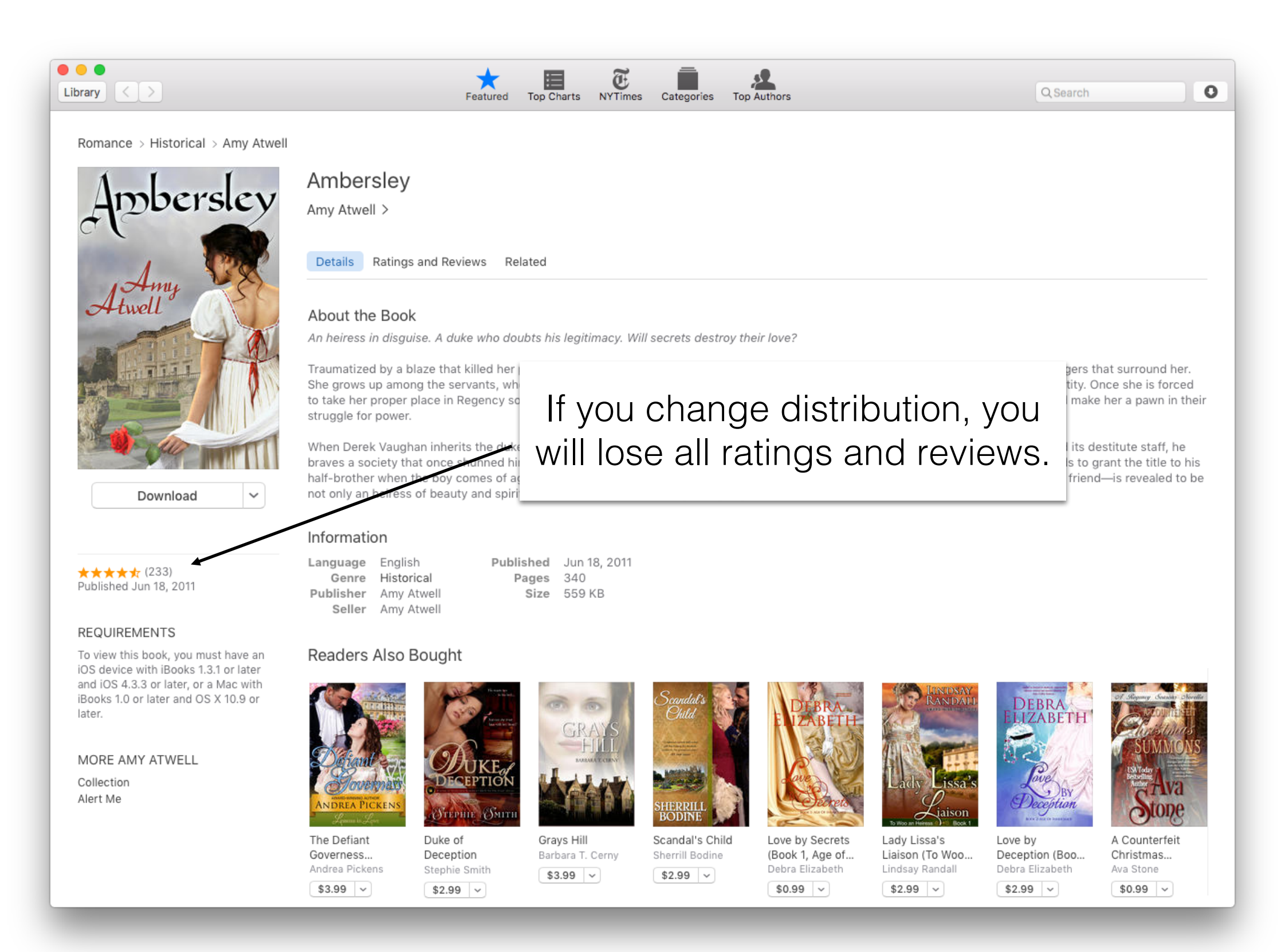

## Pros of Going Direct

- You earn 70% of list price on ALL price points
- You can upload asset-less pre-orders up to 364 days in advance of release date
- Create a specific ePub file with iBooks and iTunes links
- iBooks accepts ePub2 and ePub3 file formats, Multi-Touch books, embedded audio and video
- iBooks gives you 250 Promotion Codes per book; these can be used as soon as the book file is uploaded, even during pre-order

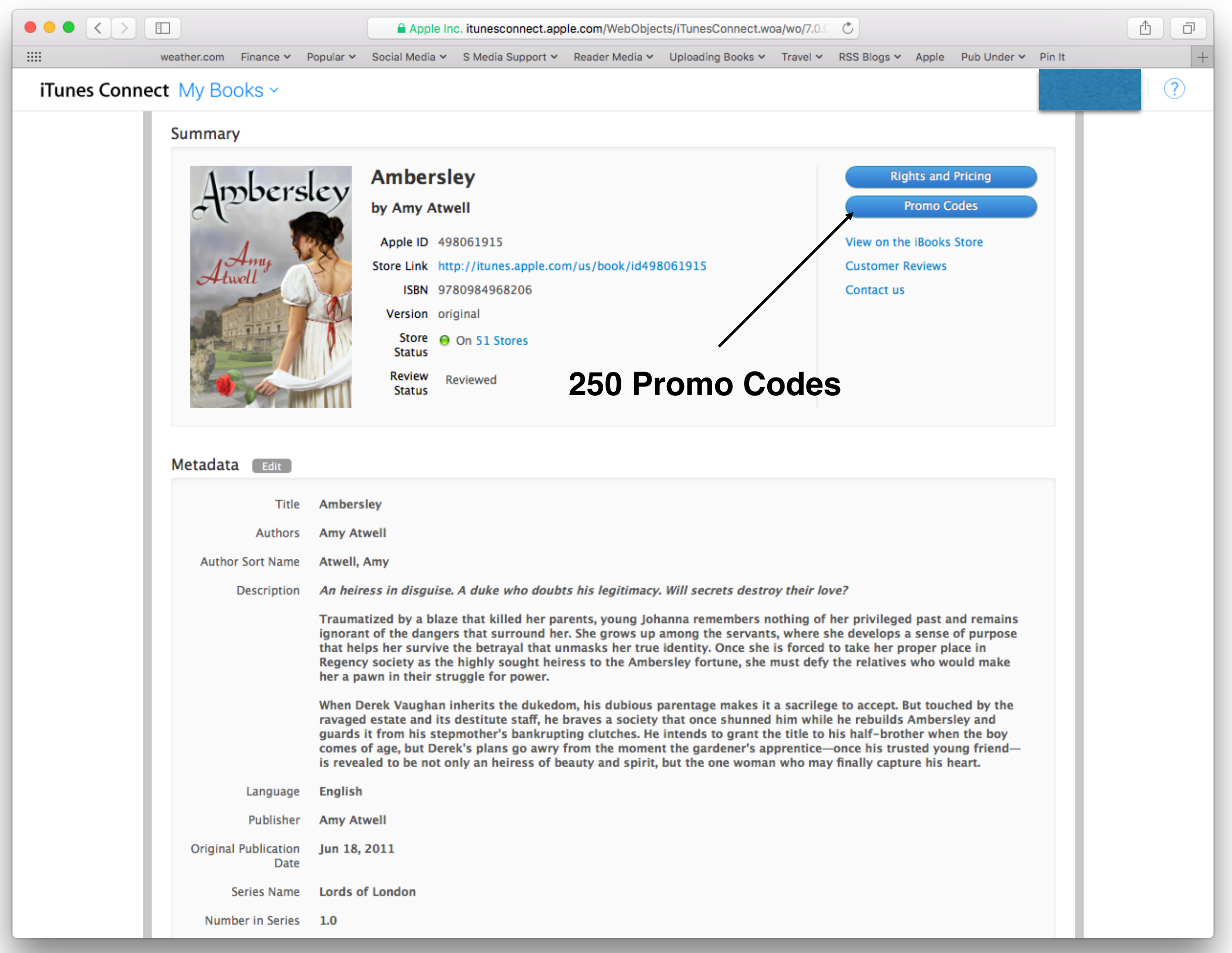

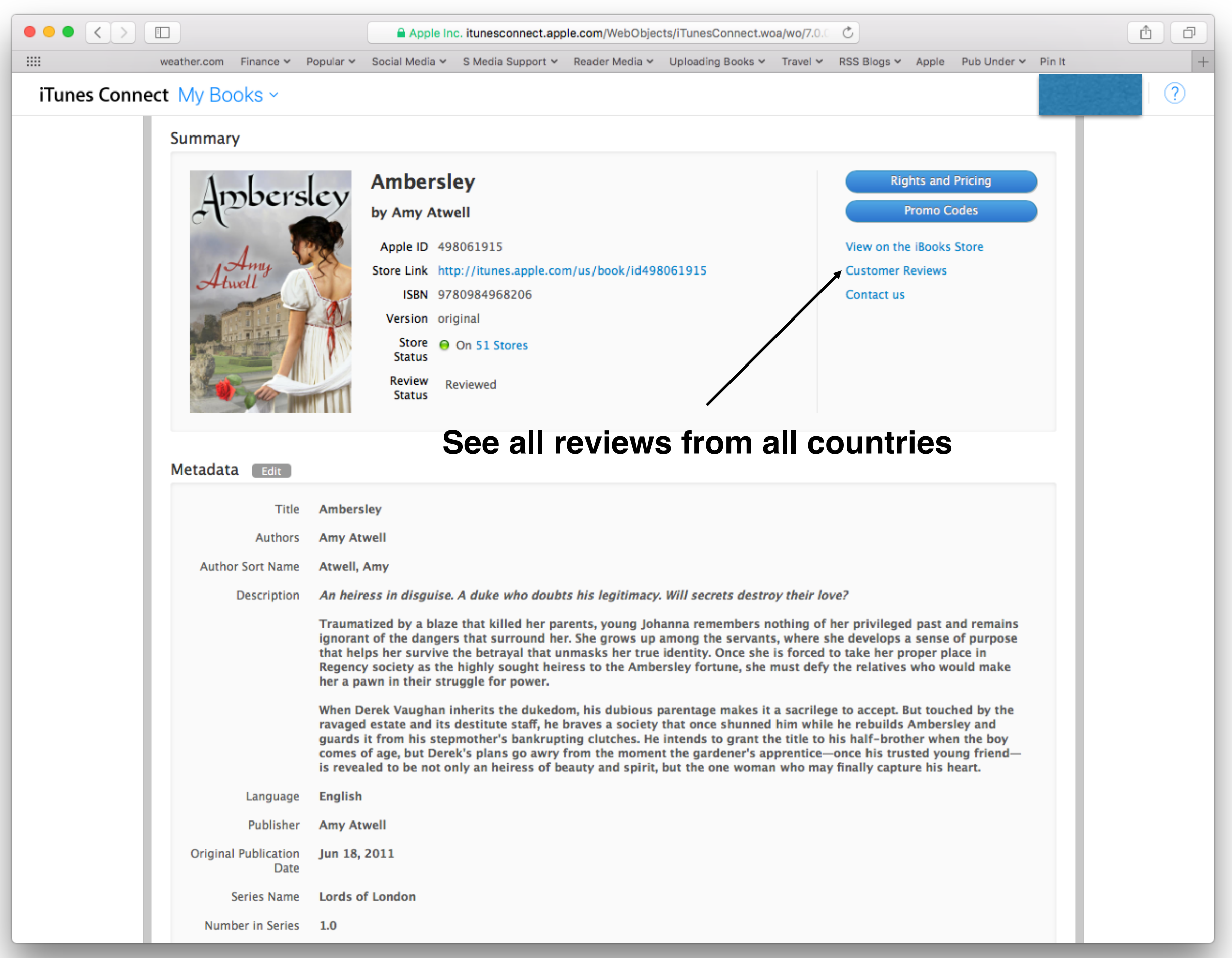

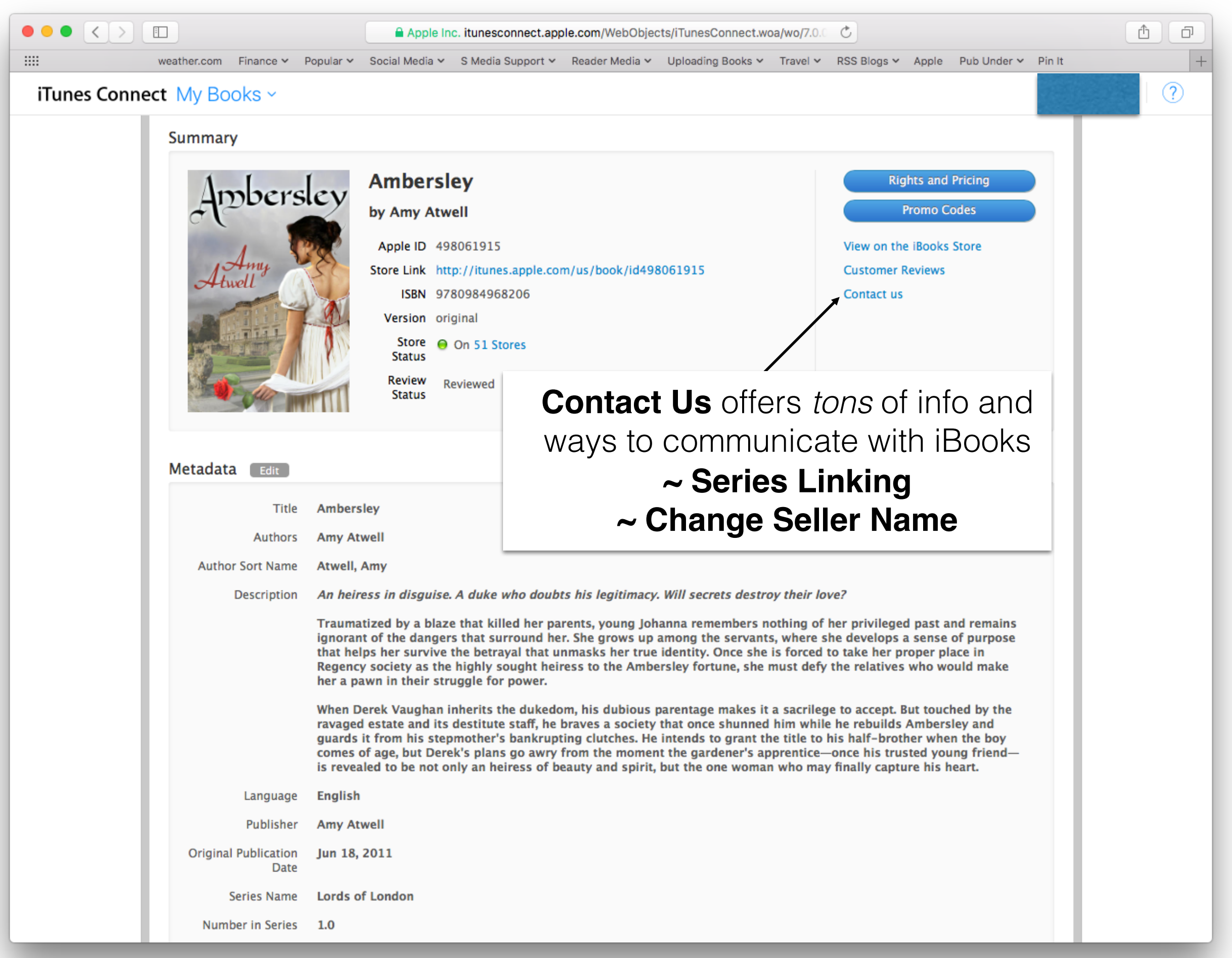

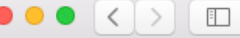

 $\mathop{\mathrm{HH}}\nolimits$  .

■ Apple Inc. itunesconnect.apple.com/WebObjects/iTunesConnect.woa/wo/34.0 € l ≡ I

weather.com Finance v Popular v Social Media v S Media Support v Reader Media v Uploading Books v Travel v RSS Blogs v Apple Pub Under v Pin It

 $\begin{array}{c} \hline \end{array}$ 

 $\circled{?}$ 

 $\overline{+}$ 

#### iTunes Cor

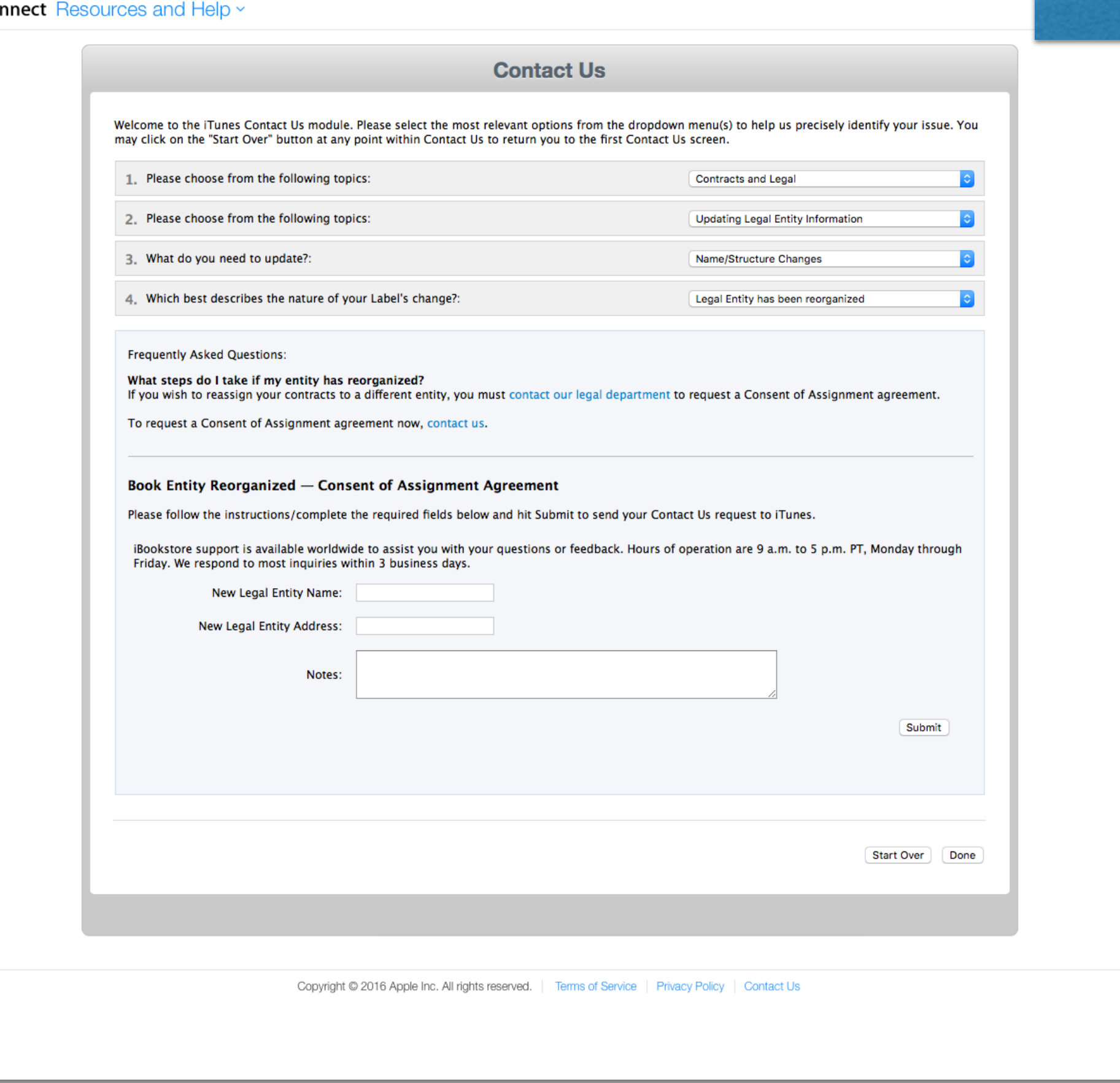

## No placeholder file, but you can upload a custom sample for preorder

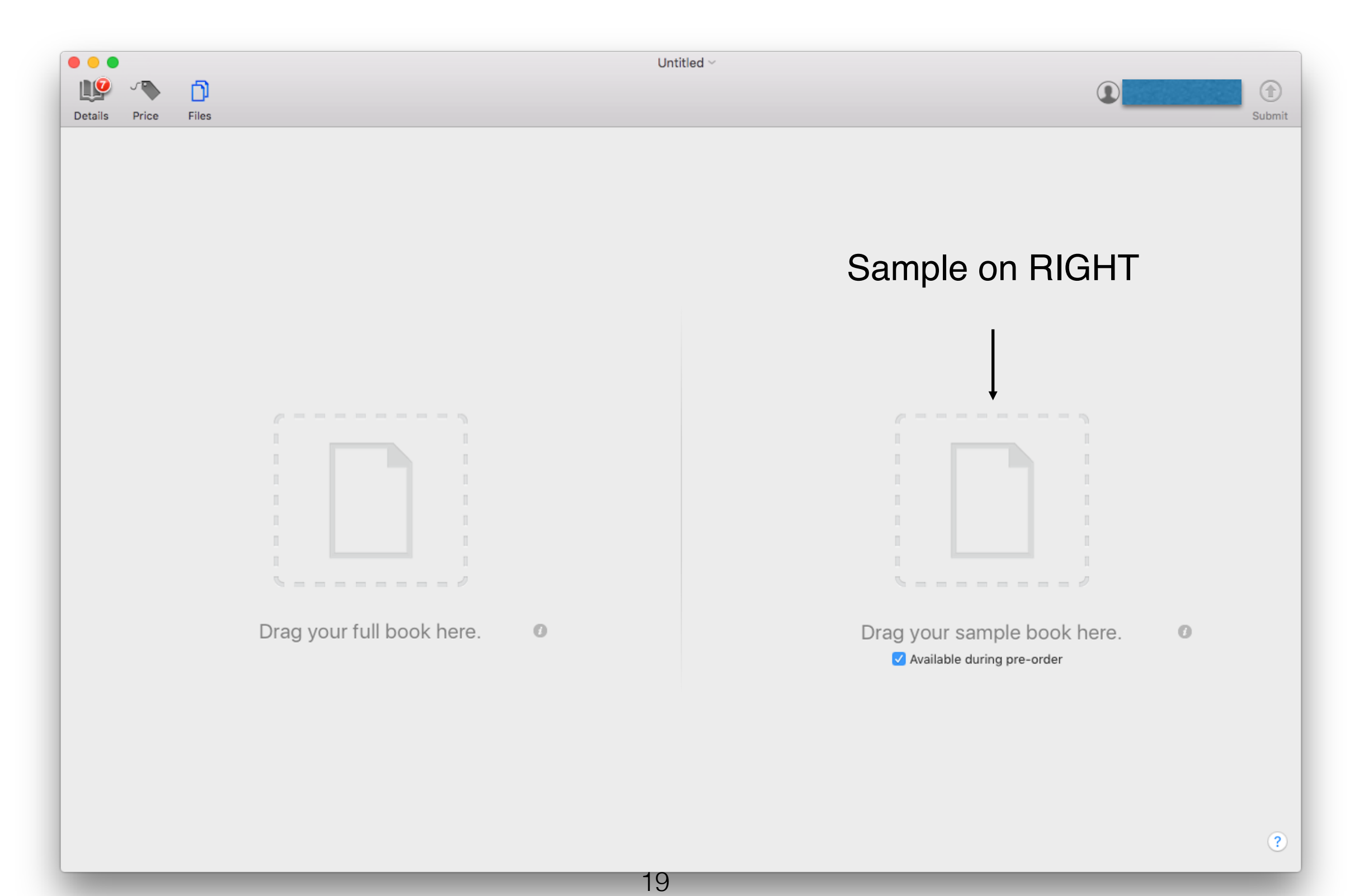

### What it looks like to the reader...

#### **BUY** Playing with Temptation

#### **About the Author**

To learn more about Erika Wilde and her upcoming releases, you can visit her at the following places on the web:

Website: www.erikawilde.com

 $\begin{array}{ccc} 0 & 0 & 0 \end{array}$ 

Facebook: www.facebook.com/erikawildeauthor

Twitter: www.twitter.com/erikawilde1

Goodreads: www.goodreads.com/erikawildeauthor

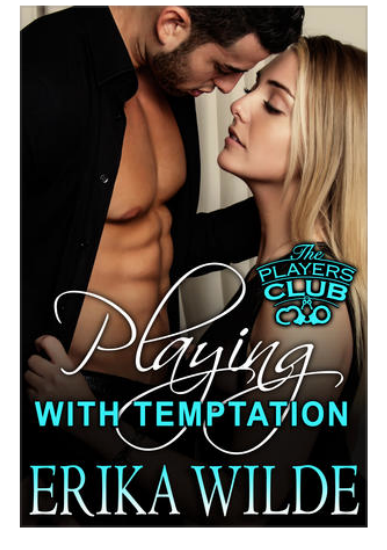

**Continue Reading:** 

Playing with Temptation The Players Club, Book 1 Erika Wilde

 $\mathbf{r}$ 

\$3.99 Pre-Order v

. . .

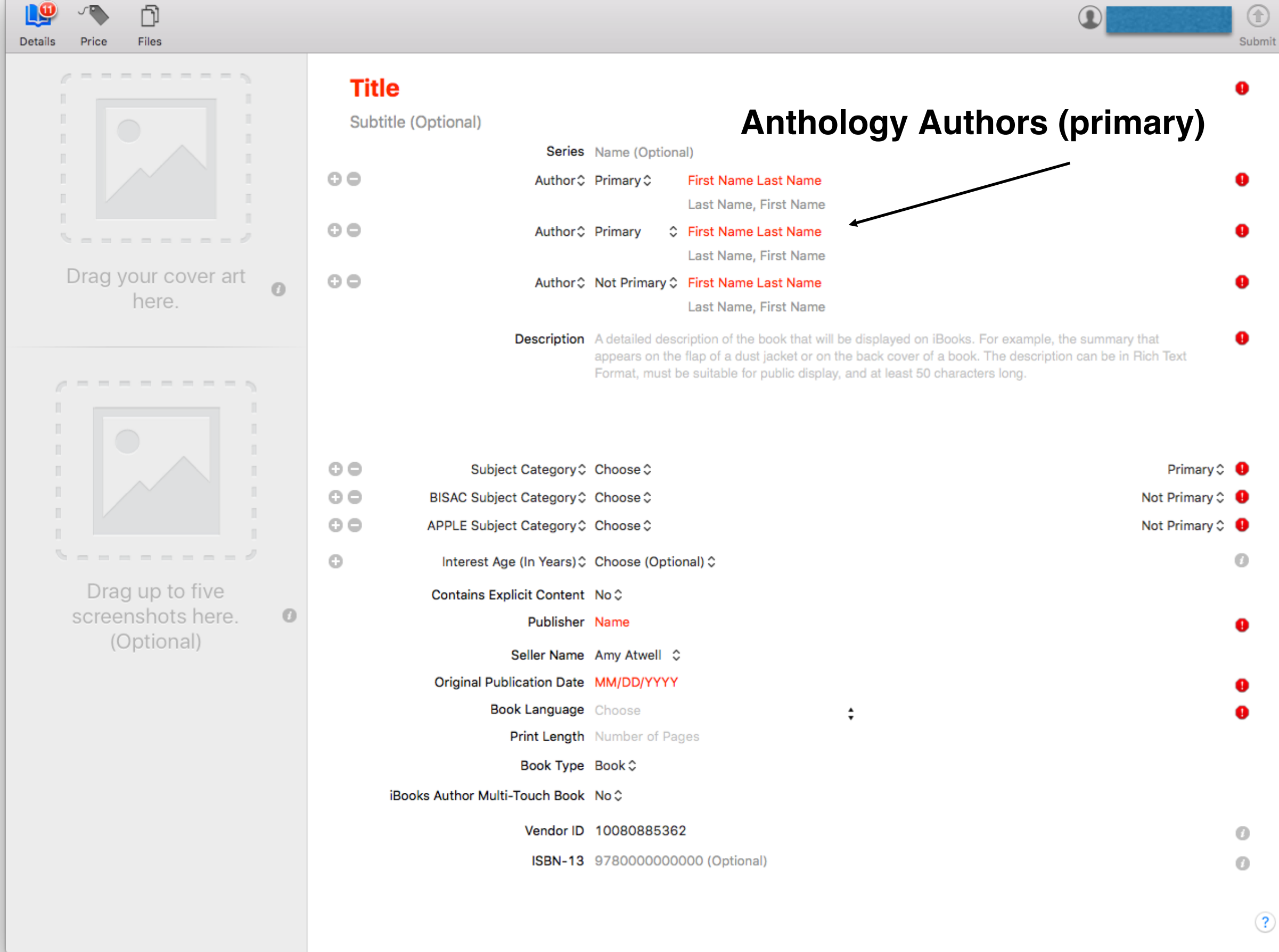

**. . .** 

Untitled - Edited ~

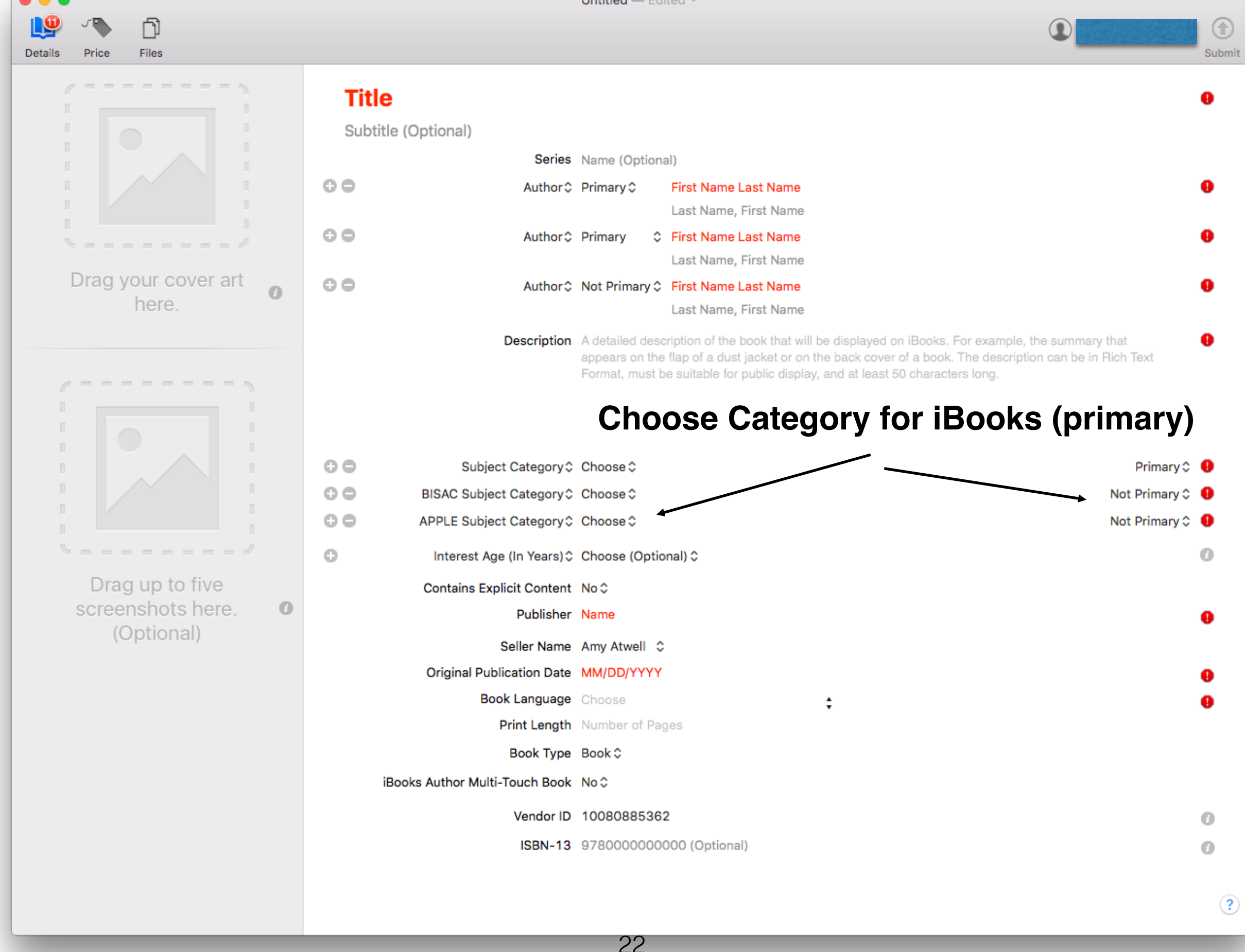

## Setting Price Initially in iTunes Producer

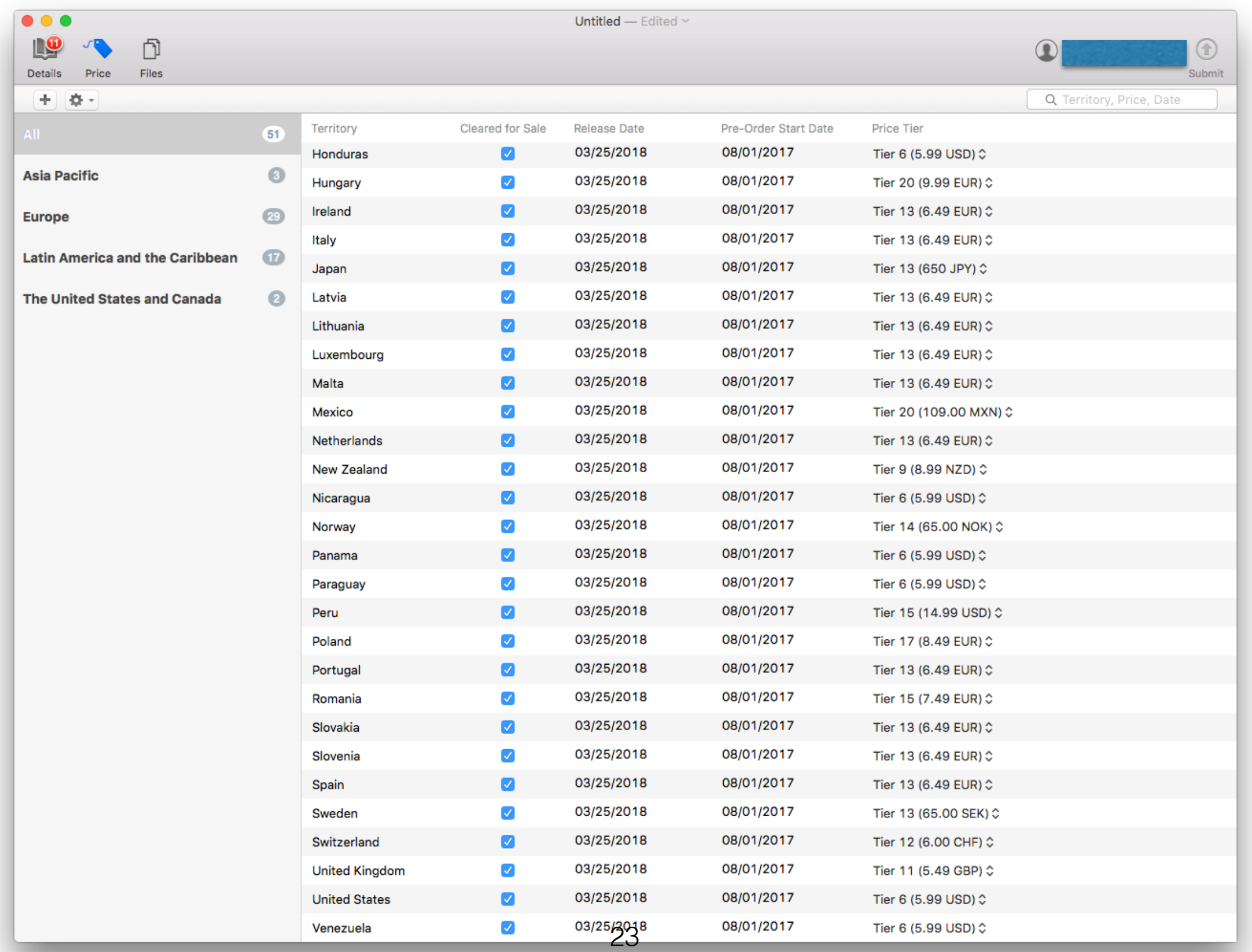

### Manage and Update on iTunes Connect

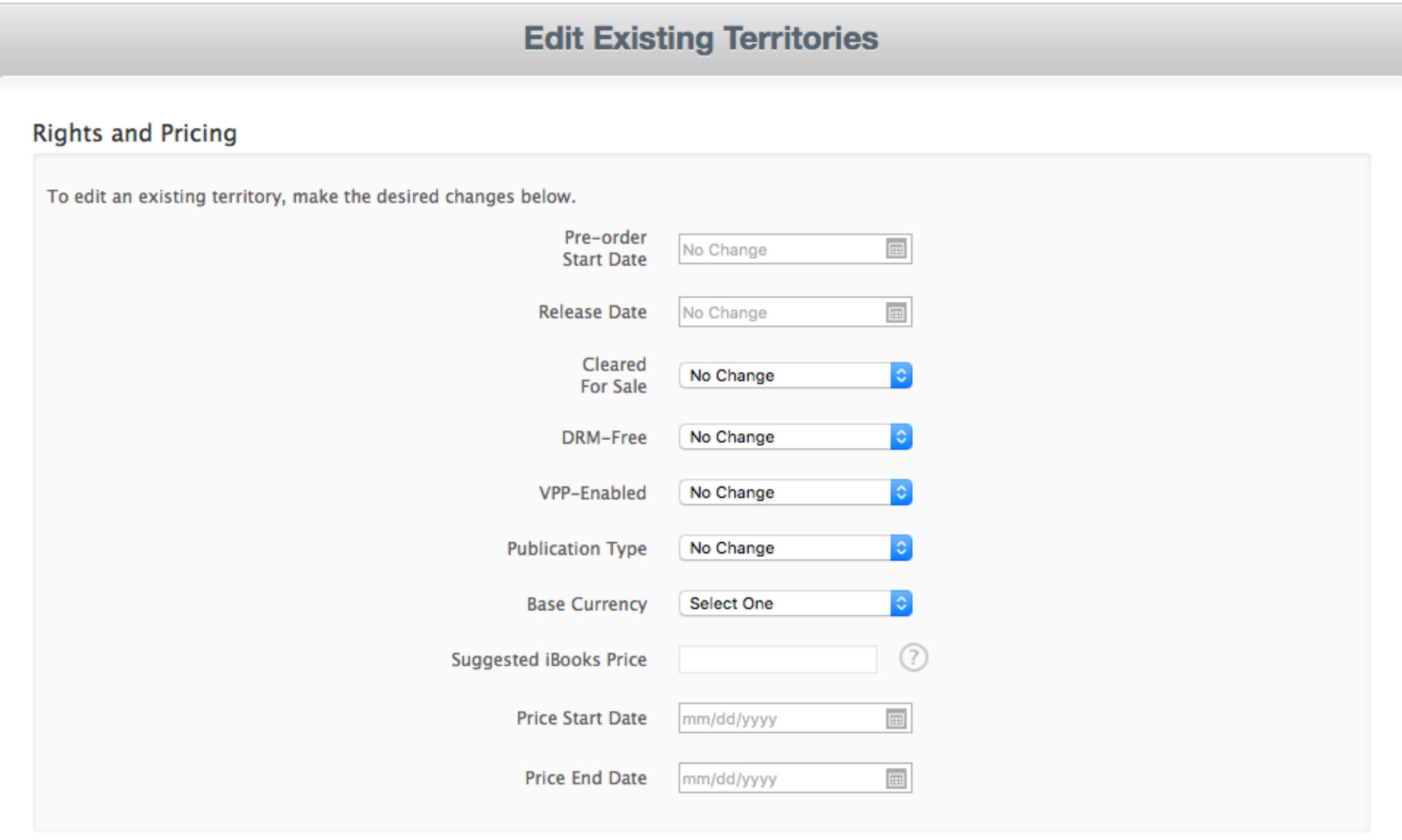

#### Apply to Existing Territories

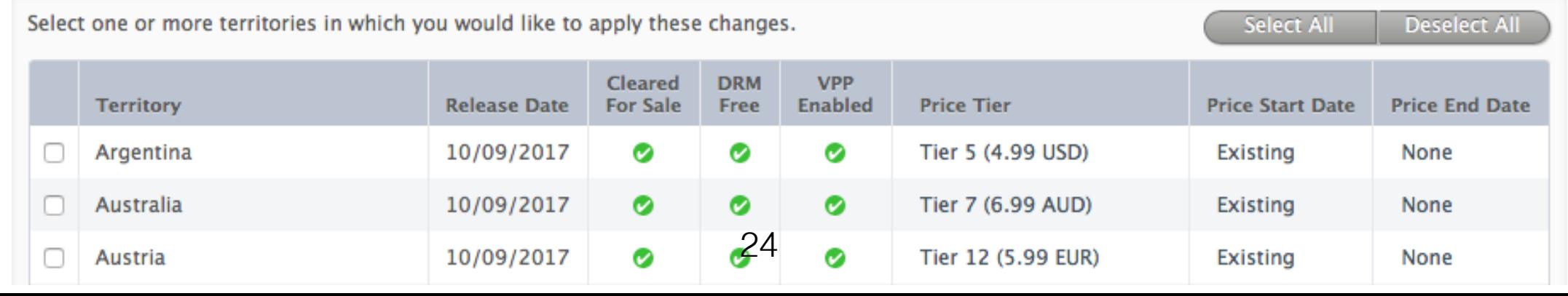

## What's Versioning?

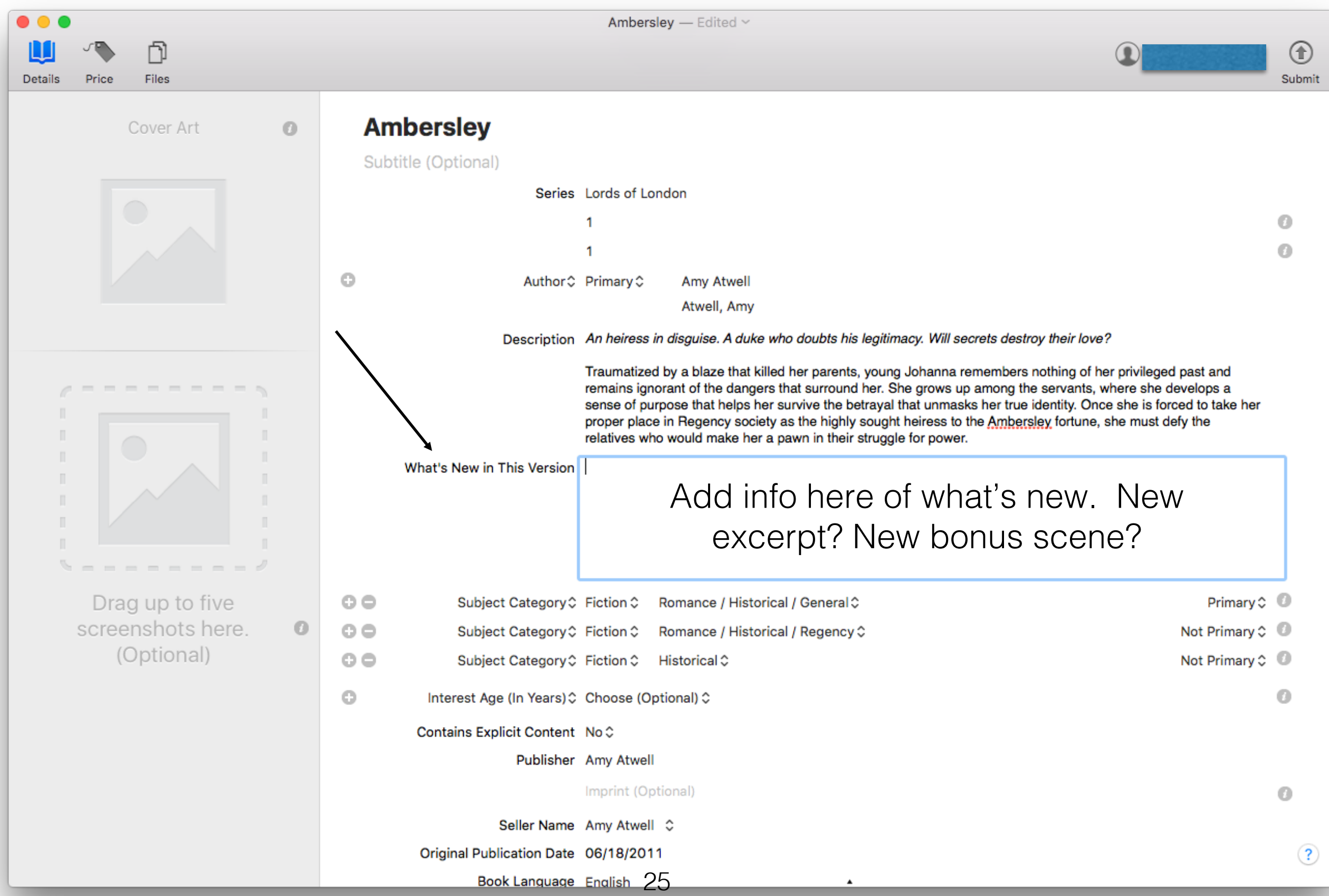

### How Linking a Series Works for You

 $\bullet\bullet\bullet$  $\langle \rangle$ Library

![](_page_25_Picture_2.jpeg)

Mysteries & Thrillers > Women Sleuths > L. J. Charles

![](_page_25_Picture_5.jpeg)

A Touch of TNT

The Everly Gray Adventures 2

Book 2, The Everly Gray Adventures >

L. J. Charles  $>$ 

Details Ratings and Reviews Related

#### About the Book

Having ESP in her fingertips gives new meaning to "get the picture," and for Everly Gray it's a one-way ticket to trouble. With fear nipping at her heels, out of control curiosity, and a reluctant request from the chief of police for help with a case, she stumbles across, not one, but two dead bodies. What she knows puts her in the path of a killer. What she doesn't know-she'll be the one pulling the trigger.

#### Information

Genre

![](_page_25_Figure_14.jpeg)

Get Sample

★★★★★(9) Published Jan 2, 2012

#### REQUIREMENTS

To view this book, you must have an iOS device with iBooks 1.3.1 or later and iOS 4.3.3 or later, or a Mac with iBooks 1.0 or later and OS X 10.9 or later.

MORE L. J. CHARLES

Collection Alert Me

Language English Published Jan 2, 2012 Updated Aug 20, 2016 Women Sleuths Publisher Amentino Publishing Pages 284 Seller Amentino Publishing Size 1.3 MB Series Book 2, The Everly Gray Adventures

#### Other Books in This Series

![](_page_25_Picture_23.jpeg)

### On iBooks App Library View

![](_page_26_Picture_1.jpeg)

The Game Maker Series<br>1 of 3 Purchased

Purchased

All in Series

![](_page_26_Picture_5.jpeg)

 $\odot$ 

![](_page_26_Picture_6.jpeg)

![](_page_26_Picture_7.jpeg)

 $$5.99$   $\sim$ 

### At the end of the book in iBooks

#### $\bullet\bullet\bullet\blacksquare\boxplus\blacksquare$

The Master

AAQ W

The Simon & Schuster Speakers Bureau can bring authors to your live event. For more information or to book an event contact the Simon & Schuster Speakers Bureau at 1-866-248-3049 or visit our website at www.simonspeakers.com.

Cover design by Lisa Litwack Author photo © Deanna Meredith Studios Cover photograph by Cevdet Gokhan Palas/Vetta

ISBN 978-1-4767-9728-1 ISBN 978-1-4516-5010-5 (ebook)

![](_page_27_Picture_7.jpeg)

The Master Kresley Cole Â

Rate This Book \*\*\*\*\*

Write a Review

See All >

![](_page_27_Picture_12.jpeg)

Other Books in This Series

1. The Professional Kresley Cole  $$7.99$   $\vee$ 

28

 $$5.99$   $\vee$ 

## Tools to Gain Advantage on iBooks

• **iTunes Link Maker** - links and more https://linkmaker.itunes.apple.com/en-us

![](_page_28_Figure_2.jpeg)

Top 10 Reasons your book fails to upload or gets ticketed by iBooks

# QUESTIONS???

amy.atwell@authorems.com

## Updating a Book

This pulls information from iTunes Connect so you can view on your computer

![](_page_32_Picture_26.jpeg)

This opens saved files on your computer  $\bigg)$ 33